# **NATIONAL ASSOCIATION OF PARLIAMENTARIANS®**

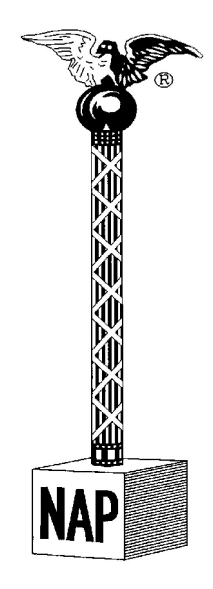

# **Writing Style and Standards Style Guide**

**Version 1.0**

 $\overline{3}$ 

 $\overline{7}$ 

# Contents

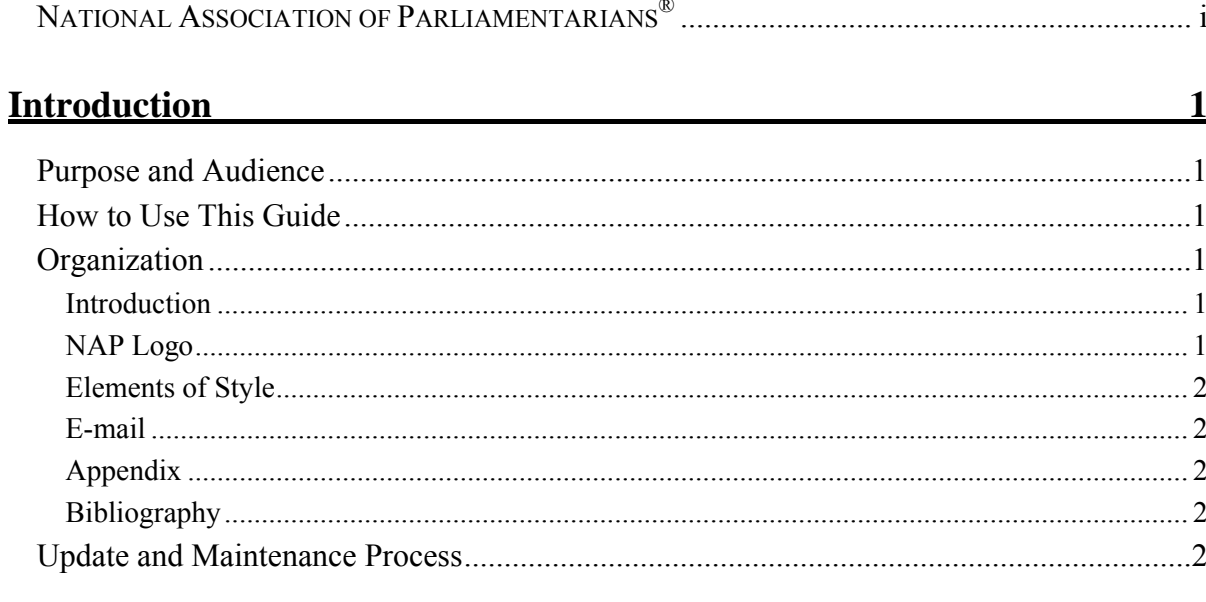

 $\mathbf{r}$ 

# NAP Logo

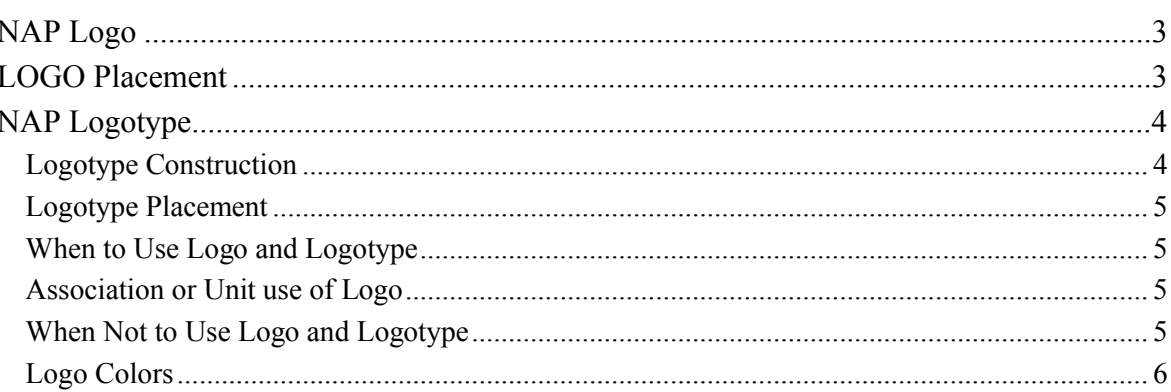

### **Elements of Style**

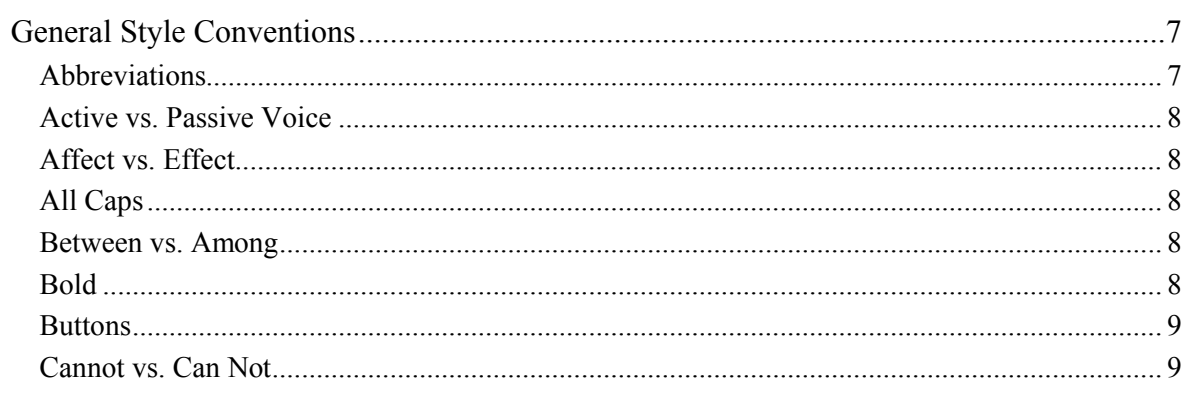

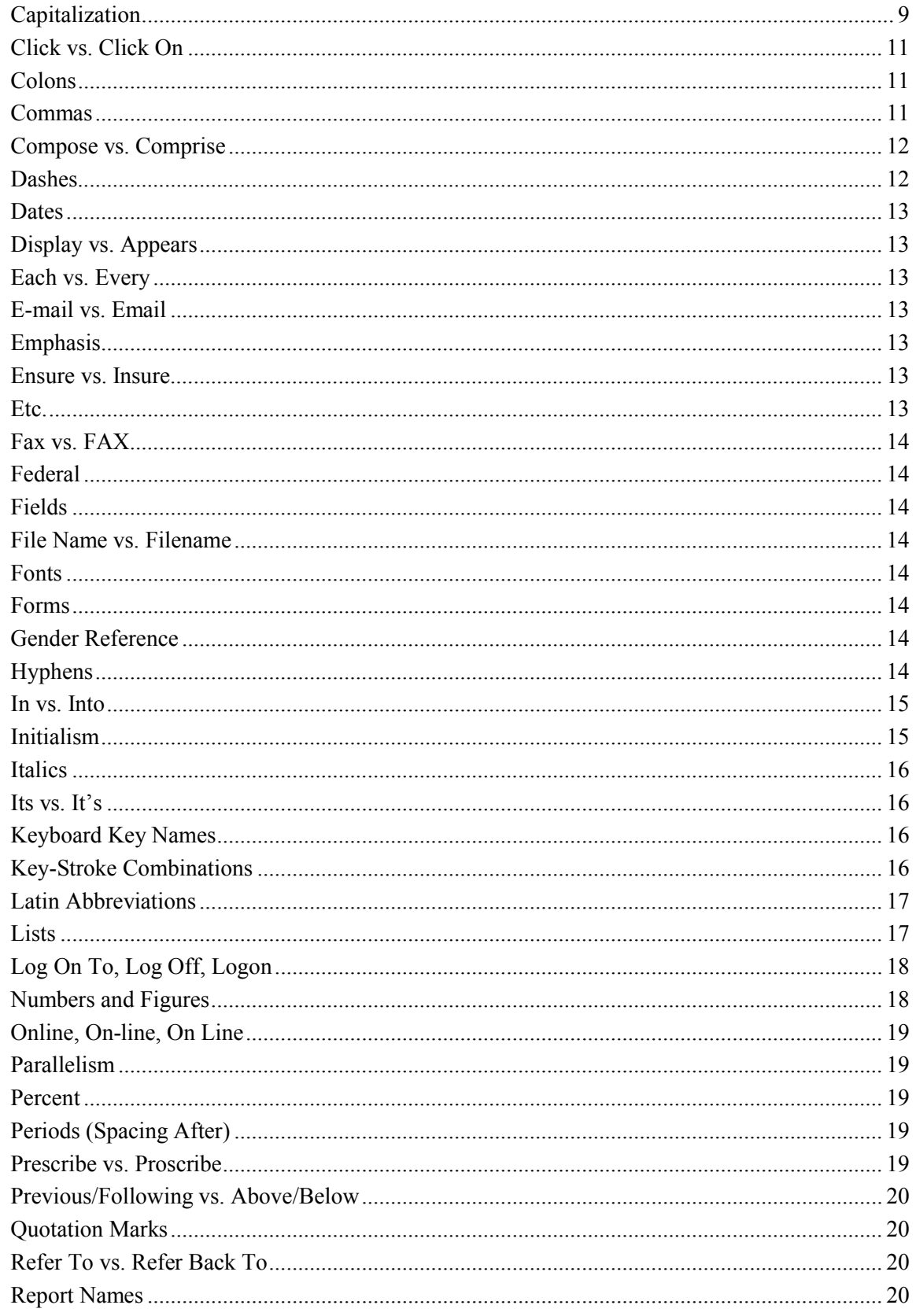

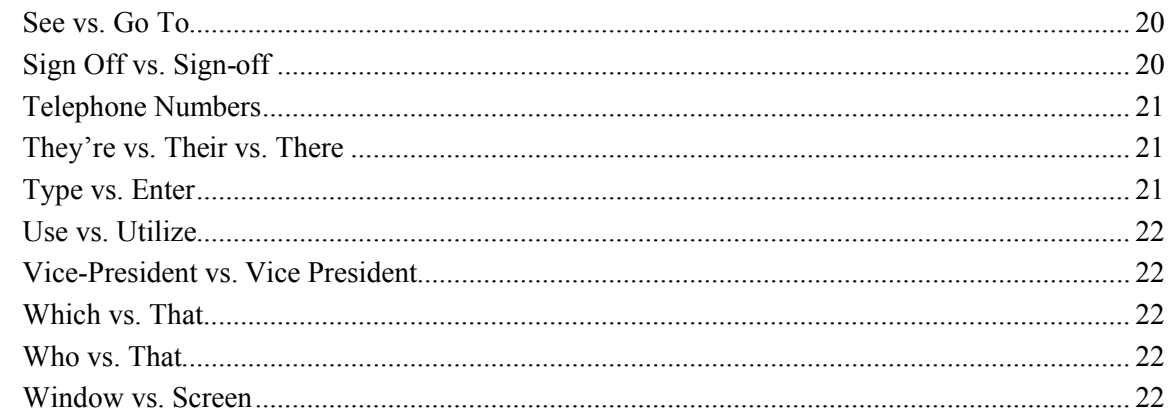

# <u>E-mail and the contract of the contract of the contract of the contract of the contract of the contract of the contract of the contract of the contract of the contract of the contract of the contract of the contract of th</u>

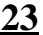

 $26$ 

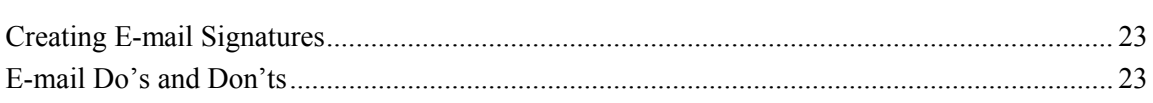

### Appendix and the contract of the contract of the contract of the contract of the contract of the contract of the contract of the contract of the contract of the contract of the contract of the contract of the contract of t

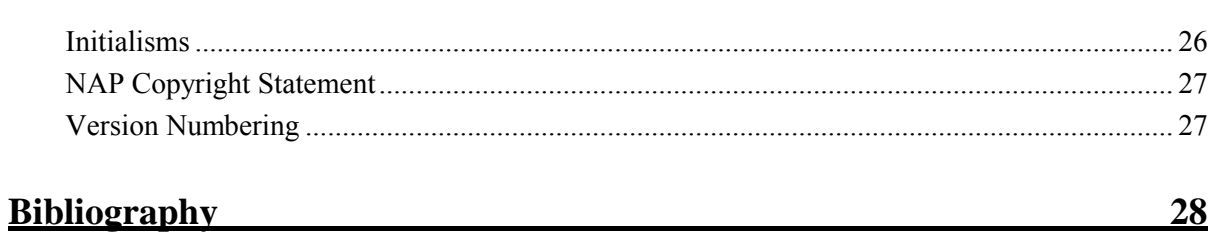

# **Introduction**

Editorial guidelines and formatting standards are tools for ensuring consistency among paper-based documents and the Web sites.

#### **Purpose and Audience**

*Writing Style and Standards* is for the National Association of Parliamentarians® (NAP) leadership, committee members, and staff who write letters, e-mails, presentations, educational materials, documents for Web sites, forms, dues notices, and other documents for internal use. It is used for guidance for members and staff who design and maintain the NAP Web site, www.parliamentarians.org. It is a guide for editorial styles, document organization, and page format. In addition, it is a training aid for new leadership, committee members, and staff.

The purpose is to ensure consistency among documents, emails, and Web sites in such items as the use of the logo and terminology.

### **How to Use This Guide**

This guide is not designed to be read sequentially. Feel free to skip around. Use it as a reference.

### **Organization**

Six chapters make up the style guide: Introduction, NAP Logo, Elements of Style, E-mail, Appendix, and Bibliography.

#### **Introduction**

This chapter states the purpose of this guide and identifies its audience. In addition, it suggests how to use the guide and identifies the method for updating and changing the guide.

#### **NAP Logo**

This chapter describes the logo and logotype. It explains how and when to use each in addition to when not to use the logo and logotype. Consistency in the use of logos and logotypes is a major factor in an organization's identity and branding.

#### **Elements of Style**

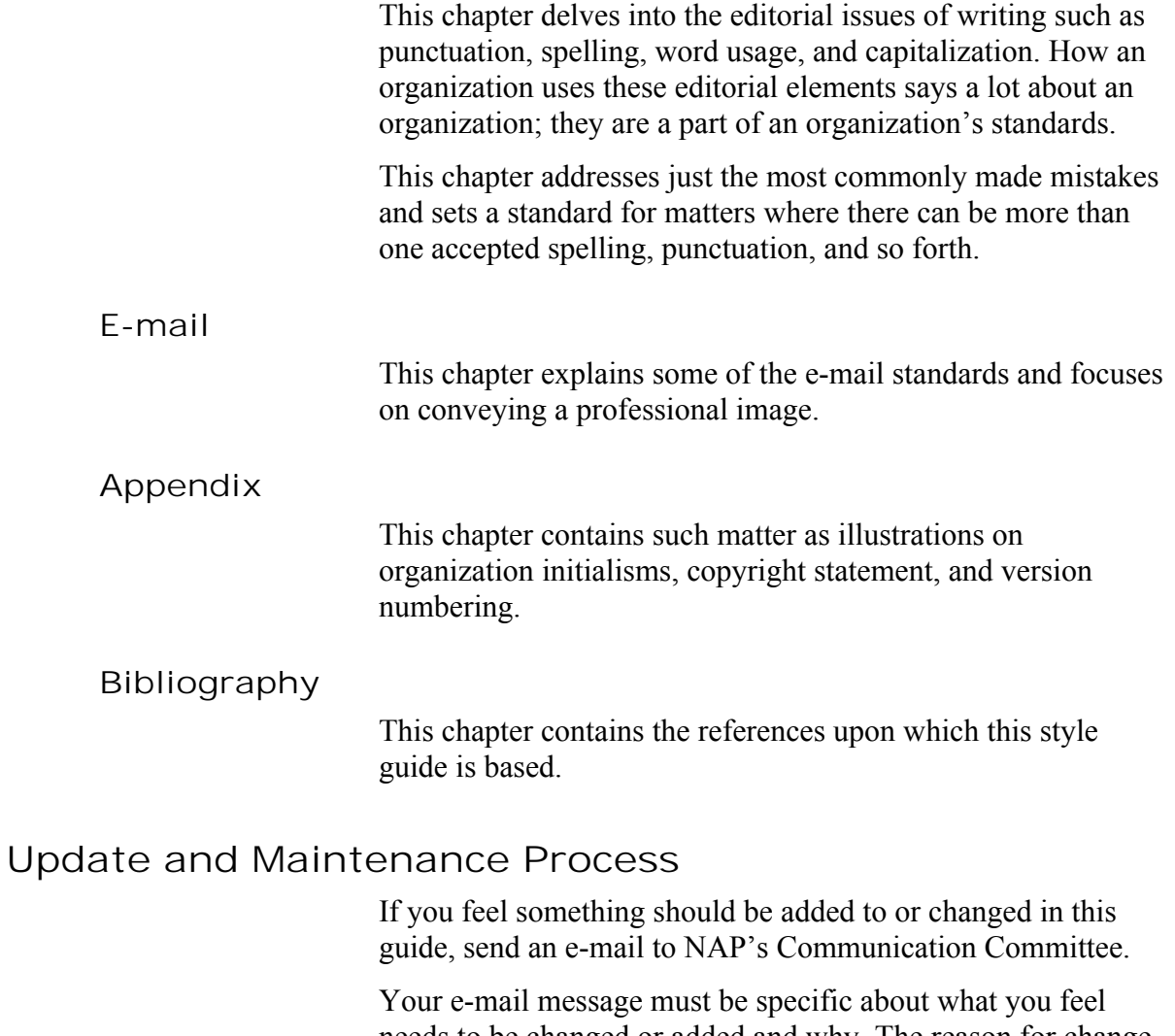

needs to be changed or added and why. The reason for change or addition must add value. You must show this in your request.

# **NAP Logo**

The NAP logo and logotype graphically represent the National Association of Parliamentarians®. They compose our visual brand, and the following guidelines will help you use the logo and logotype appropriately in your printed and online material.

## **NAP Logo**

The logo features a graphic of a mace on a cube with the letters NAP in caps inside the block.

The mace is Pantone Reflex Blue. Inside the cube are the letters NAP in bold caps in Pantone Reflex Blue. The font is Arial.

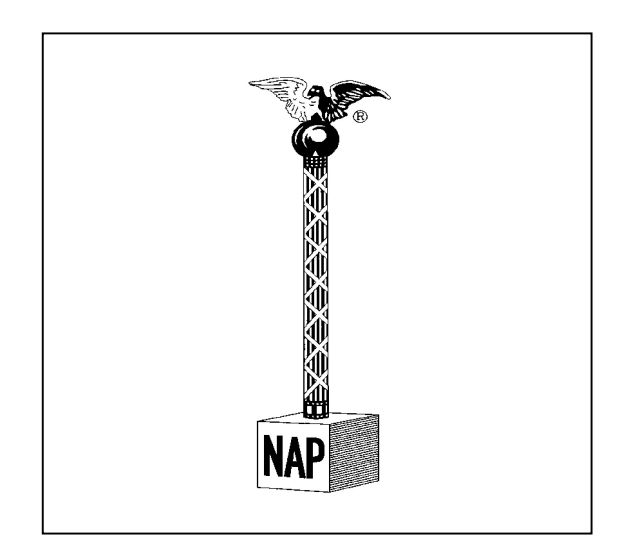

Do not superimpose other words on the logo or distort the shape of the logo. In other words, do not change the logo.

### **LOGO Placement**

An amount of white space should always surround the logo.

Other text or graphics should not occupy this white space. Use your best judgment when inserting the logo into your document or web page.

## **NAP Logotype**

The NAP logotype is the organization name appearing in small caps in Times New Roman typeface. The logotype is designed to be used alone.

# NATIONAL ASSOCIATION OF PARLIAMENTARIANS®

#### **Logotype Construction**

The following are procedures for constructing the logotype.

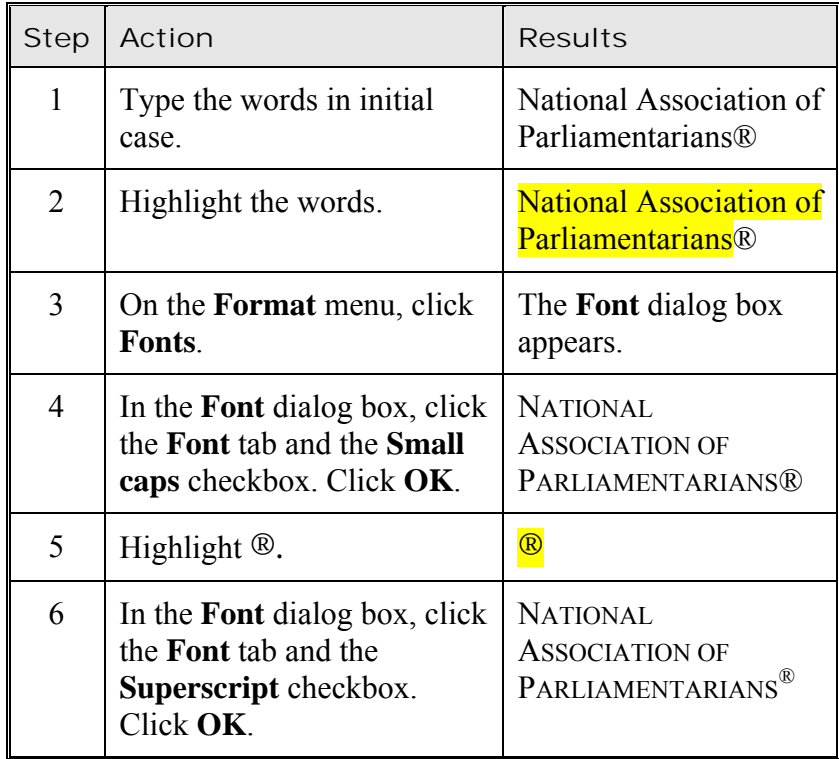

#### **Logotype Placement**

The logotype is designed to be used in text.

#### **When to Use Logo and Logotype**

Use the logo or logotype or both on all NAP material, especially the following:

- **Stationery**. All official stationery and stationery items of NAP.
- **Publications**. Magazine, brochures, pamphlets, educational materials, miscellaneous communications, and forms.
- **Web sites.** All Internet and intranet sites.

#### **Association or Unit use of Logo**

All active associations and units are permitted to combine the NAP logo with a graphic of their state/province or similar characteristic in order to design a logo that represents that they are a division of NAP. The NAP logo should never be distorted. Any misuse of the NAP logo will not be tolerated.

#### **When Not to Use Logo and Logotype**

- Never use the logo and logotype on personal stationery or on any publication or document not officially sanctioned by NAP. The NAP logo is a connecting link between NAP's operations and members and the public, and its use on personal documents may give the false impression that NAP has approved or monitored these documents.
- Do not use the logo and logotype on personal Web sites. If members wish to promote membership with NAP, he or she may spell out the organization name, which may also be used on Web sites as a link to the NAP home page.
- The logo and logotype should not appear in ads, literature, or other communications that promote, or include the promotion of, products or services of others without written permission.

**Logo Colors**

- The use and consistency of NAP's colors are important parts of our identity.
- The logo and logotype are Pantone Reflex Blue. No other colors may be used in the logo and logotype. In a one-color logo, white and black can be used.
- The four-color process equivalent to Pantone<sup>®</sup> Reflex Blue is 100% Cyan combined with 72% Magenta and 6% Black with 0% Yellow.
- When designing web sites, the hexadecimal equivalent of Pantone Reflex Blue is #00209F.

# **Elements of Style**

The editorial styles and notational conventions are based on recommendations from the following sources and from research of writing practices:

- *The Chicago Manual of Style*
- *Microsoft Manual of Style for Technical Publications*

### **General Style Conventions**

This section addresses editorial styles and notational conventions that affect paper-based documents and web pages.

#### **Abbreviations**

The following are rules of usage concerning abbreviations:

- Use abbreviations in tables, notes, bibliographies, and lists.
- Words of one syllable should not be abbreviated.
- The name of an organization should be written out in full the first time it is used in an article; thereafter it can be abbreviated.
- Use periods after lower case abbreviations (no. and mo.).
- Use a period and a space after initials for personal names (J. J. Wales).
- In an abbreviation with an internal period there should be no space after the internal period (Ph.D.).
- Always abbreviate Dr., Mr., Mrs., and Ms.
- Mr., Mrs., Ms., and Dr. are always dropped if another title is used (John Wilson, Ph.D.).
- In quoting from bylaws the words "article" and "section" are spelled out the first time they are used and abbreviated thereafter. For example:

ARTICLE III. The members of the organization shall be…

ART. IV. The officers shall be…

SECTION 1. The bylaws committee shall…

SEC. 7. The finance committee shall…

#### **Active vs. Passive Voice**

In general, use the active voice, which tells who or what is performing the action. For example, "NAP implements a new program every quarter" instead of "A new program will be implemented by NAP every quarter."

#### **Affect vs. Effect**

*Affect* is normally used as a verb meaning "to influence, change, assume." *Effect* can be either a verb meaning "to bring about" or a noun meaning "result, impression." For example,

- The court's decision in this case will not *affect* (change) the established legal precedent.
- She *affects* (assumes) an unsophisticated manner.
- It is essential that we *effect* (bring about) an immediate improvement in sales.
- It will be months before we can assess the full *effect* (result) of the new law.

#### **All Caps**

Avoid using all caps (Example: ALL CAPS), which is viewed as shouting at the reader. In addition, research shows it affects reading comprehension.

#### **Between vs. Among**

*Between* should be used when discussing being in the middle of two items, and *among* should be used when discussing being in the middle of three or more items.

#### **Bold**

Make the following bold:

- Button titles. For example,
	- خ Press the **Cancel** button.
- Window titles. For example,
	- خ In Oracle, select **Batch Sheet**s in the **AP Batch and Vendor Control** window.
- User input. For example,

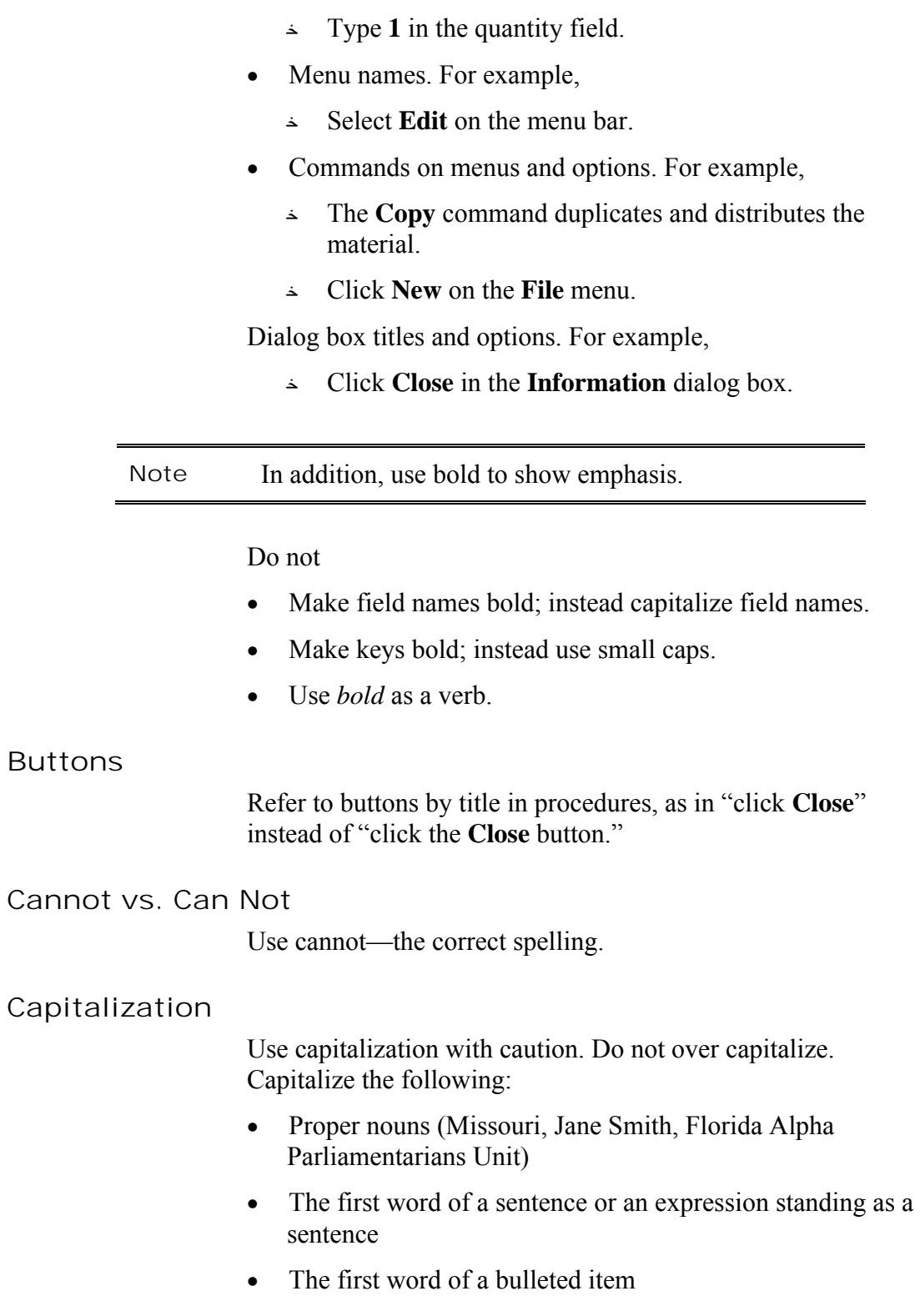

- Titles of honor or academic, professional, and business titles when listed with a proper name (President Washington; General Robert; Susan Johnson, Professional Registered Parliamentarian)
- Official names of national or international governmental bodies or documents (Charter of the United Nations)
- Name of congresses, councils, organizations, and institutions (National Association of Parliamentarians)
- Field names
- The names of functional elements in software interface such as toolbars (the **Standard** toolbar) and toolbar buttons (the **Insert Table** button)
- Internet
- Web, World Wide Web, and Web site
- All words with four or more letters in titles and headings. Also capitalize words with fewer than four letters except:
	- خ ARTICLES: *the, a, an*
	- خ SHORT CONJUNCTIONS: and, as, but, if, or, nor
	- خ SHORT PREPOSITIONS: at, by, for in, of, off, on, out, to, up

Do not capitalize

- Common nouns and verbs that derive from proper nouns. For example,
	- خ Did you xerox this page? *but* Do you work for Xerox?
	- خ I own an IBM Personal Computer III. *but*
		- Last Sunday I bought a personal computer.
- The word *intranet*. If the intranet has an official name and "intranet" is part of the name, capitalize. For example,
	- خ The document is posted on the intranet.
	- خ The document is posted on NAP's intranet.
	- خ The document is posted on the NAP Intranet (if this is the official name of the intranet).

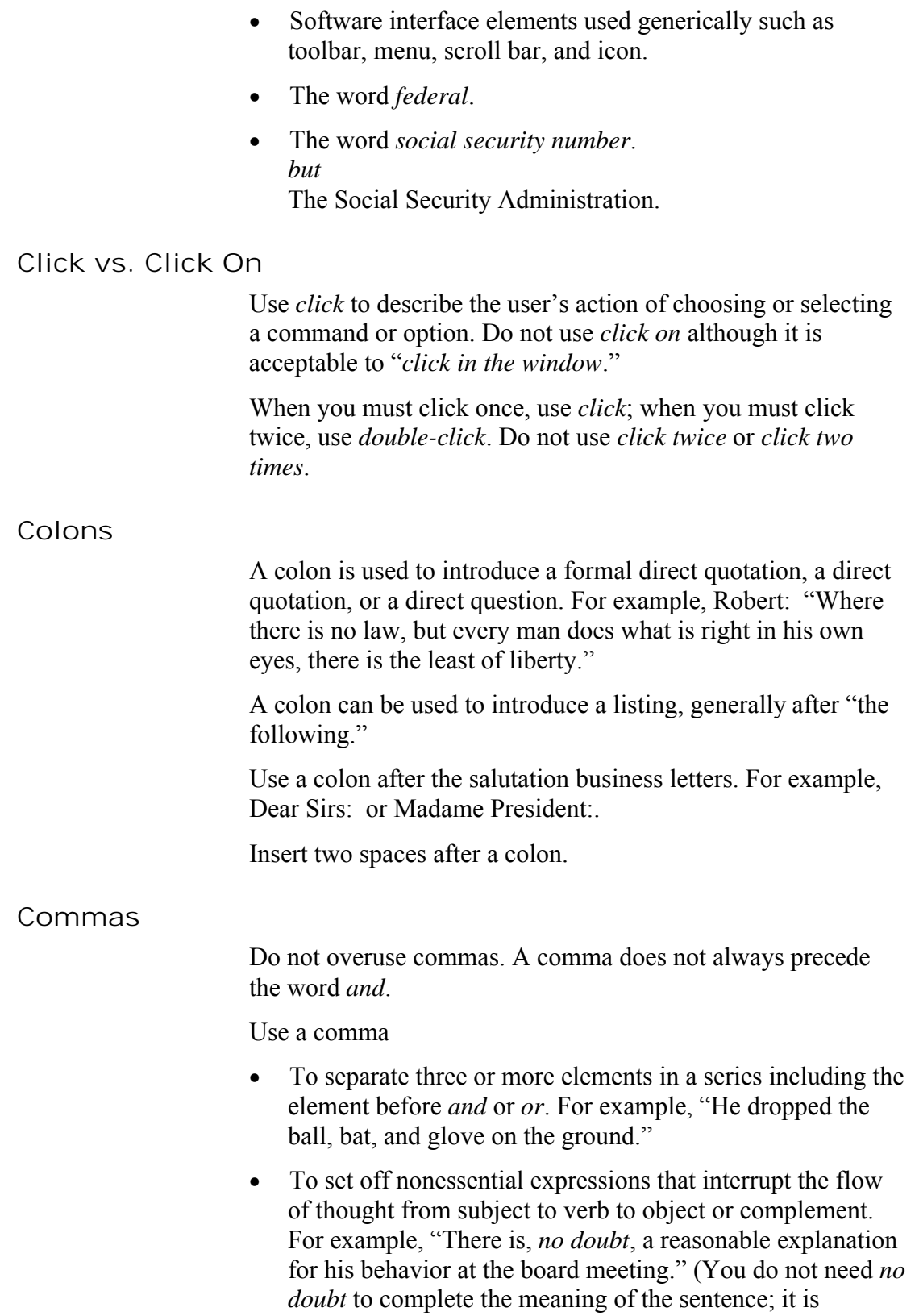

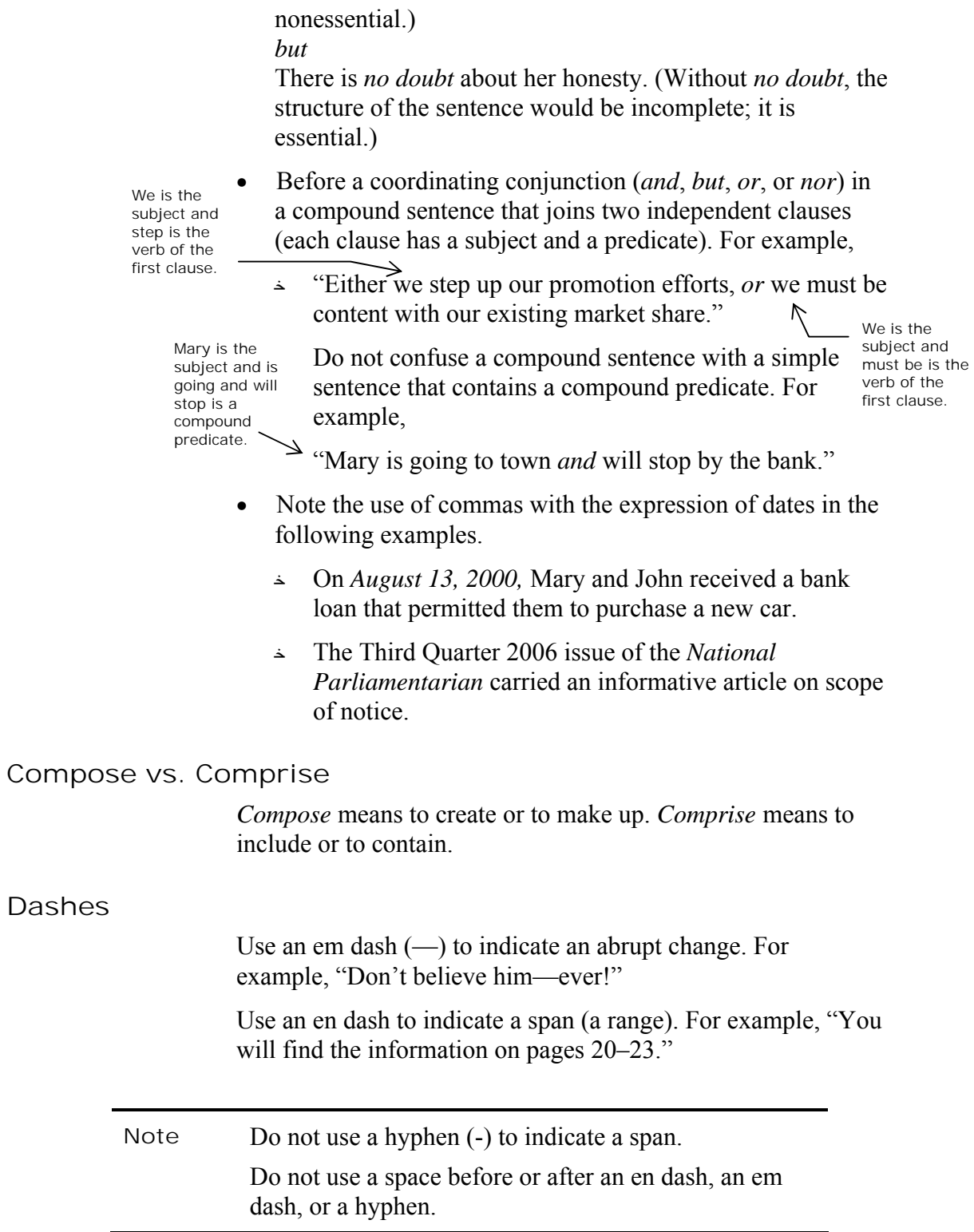

#### **Dates**

Express dates in the following manner:

- When the day *precedes* the month, express it in ordinal figures  $(1<sup>st</sup>, 2<sup>nd</sup>, 3<sup>rd</sup>,$  and so forth). For example, "This year's conference runs from Monday, the 2<sup>nd</sup> of August, through Thursday, the  $5^{\text{th}}$ ."
- When the day *follows* the month, use a cardinal figure (1, 2, 3, and so forth.). For example, "Florida is holding a special election on March 6."
- Express complete dates in month-day-year sequence. For example, February 21, 2007.

#### **Display vs. Appears**

Use *display* as a transitive verb only, as in "The screen displays the program." Use *appears* as an intransitive verb as in "The dialog box appears."

#### **Each vs. Every**

Use each to refer to individual items of a group as in "Give each member a ballot." Use *every* to refer to a group of individual items as in "Every member received a ballot."

**E-mail vs. Email**

Hyphenate e-mail.

#### **Emphasis**

Don't overemphasize. Use bold to denote emphasis when necessary as in **caution**, not **CAUTION**."

**Ensure vs. Insure**

*Ensure* means to make certain or to imply a guarantee. The use of *insure* is restricted to providing or obtaining insurance to indemnify or guarantee someone or something against loss.

**Etc.**

See Latin Abbreviations.

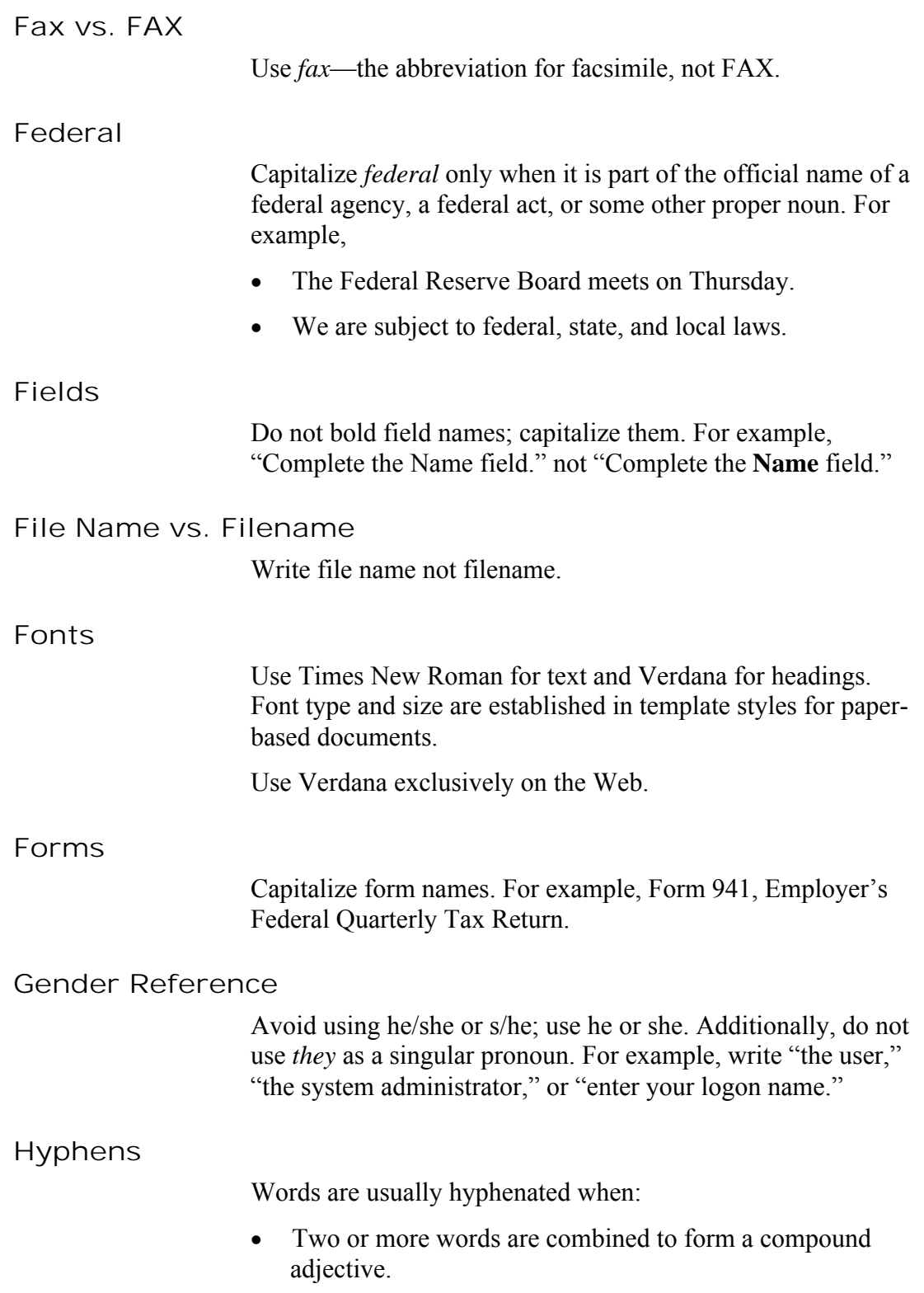

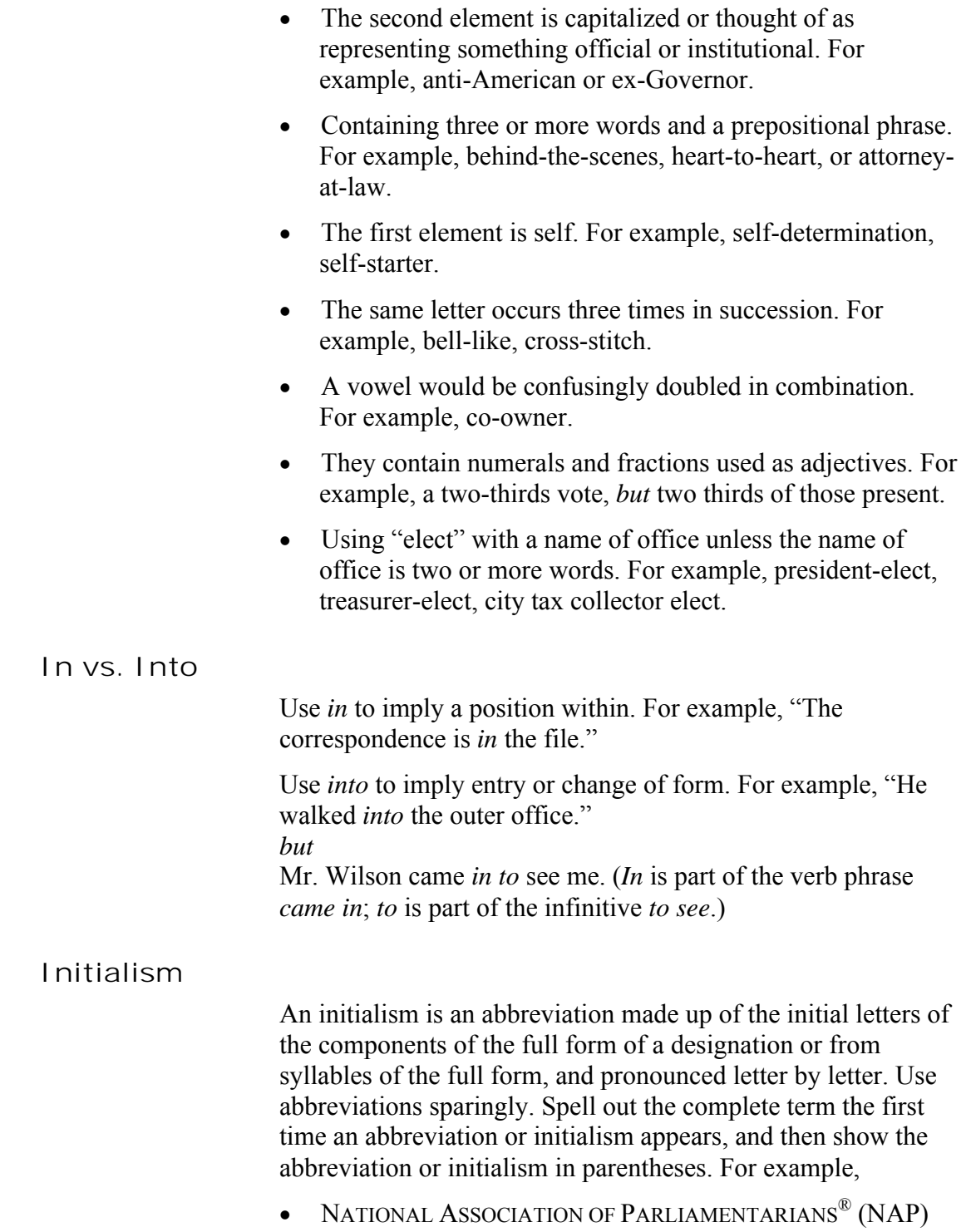

A list of NAP initialisms are in the Appendix.

### **Italics** Use italics to indicate the name of a complete work. For example, "The styles and standards for NAP's paper-based documents and Web sites are in NAP's style guide, *Writing Style and Standards*." **Its vs. It's** Use *its* when you are showing possession. For example, "The corporation must protect *its* assets." Use *it's* when you mean *it is.* For example, "*It's* time to take stock of our achievements."

#### **Keyboard Key Names**

Use small caps on text representing a key on the keyboard. For example, TAB, ENTER, M, and ESC.

The following are procedures for constructing the small-cap effect for keyboard key names.

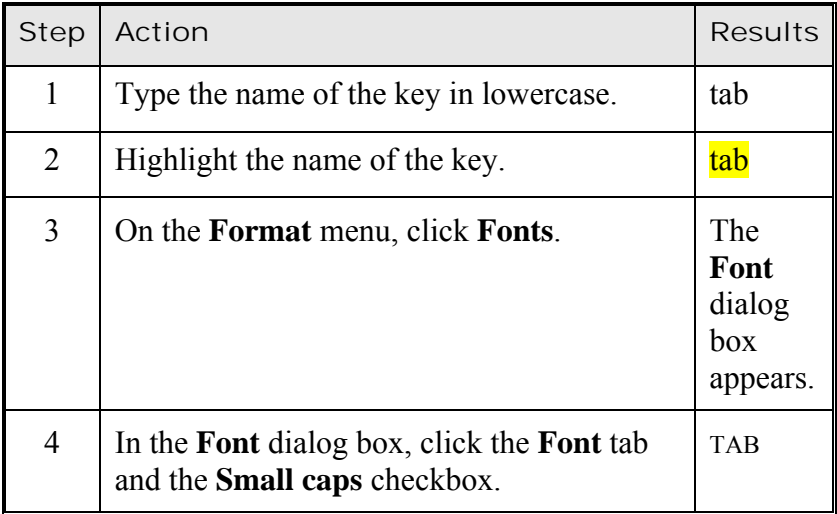

Do not bold key names or enclose them in brackets.

Write "Press ENTER," not "Press the ENTER key."

#### **Key-Stroke Combinations**

Use a plus sign to indicate key combinations such as shortcut keys and access keys. For example, write ALT+O if the user

needs to press and hold down ALT and then press O. Note that the plus sign is in small caps along with the key names. Do not enclose key names in brackets.

#### **Latin Abbreviations**

Avoid using Latin abbreviations such as *etc.*, *i.e.*, and *e.g.* in running text. Use similar expressions like *and so forth*, *and so on*, *such as*, and *for example*.

Latin abbreviation usage is acceptable in lists, tables, and parenthetical series.

#### **Lists**

We use two types of lists: bulleted lists and numbered lists.

**Bulleted Lists.** Use a bulleted list for an unordered series of concepts, items, or options rather than a sequence of events or steps. The order of a bulleted list is not important:

- Introduce the bulleted list with a sentence or fragment ending with a colon.
- Bullet each item in the list.
- Begin each item in the bulleted list with a capital letter.
- End the bulleted list item with a period if it is a complete sentence or completes a sentence.
- Construct bulleted lists to be parallel in structure; that is, begin each one with the same part of speech such as an infinitive, verb, or preposition.

#### **Example:**

The database owner can:

- خ Create and delete a database.
- خ Add, delete, or modify a document.
- خ Add, delete, or modify any information in the database.

**Numbered Lists.** Use a numbered list for procedures or sequential lists (the order is important):

- Number each procedure sequentially.
- Introduce a procedure with an infinitive phrase or imperative.

Capitalize the first word of each procedure.

#### **Example:**

To log on to a database:

- 1. On the **File** menu, click **Open Database**.
- 2. In the **User Name** box, type your name.
- 3. In the **Password** box, type your password.
- 4. Click **OK**.

#### **Log On To, Log Off, Logon**

Use *log on to* when referring to connecting to a network and *log off* (not *log off from*) when referring to disconnecting from a network. Do not use *log in, login, log onto, log off of, logout, sign off,* or *sign on*.

#### **Example:**

- You are prompted for your password while *logging on*.
- Remember to *log off* the network.
- Reconnect when you *log on to* the network. *but*
- Some networks support this *logon* feature.

Use *logon* only as an adjective, as in "logon password," not as a noun. For example, it is incorrect to say, "You are prompted for your password during logon."

#### **Numbers and Figures**

Use numbers and figures as follows:

- Spell out numbers from one through ninety-nine and any of these followed by: hundred, thousand, million, and so forth.
- Use figures for 100 and larger sums.
- Avoid beginning a sentence with figures; numbers at the beginning of a sentence should be spelled out. If this is cumbersome, rewrite the sentence.
- Use figures in tables, directions for construction, and to express degrees in temperature.

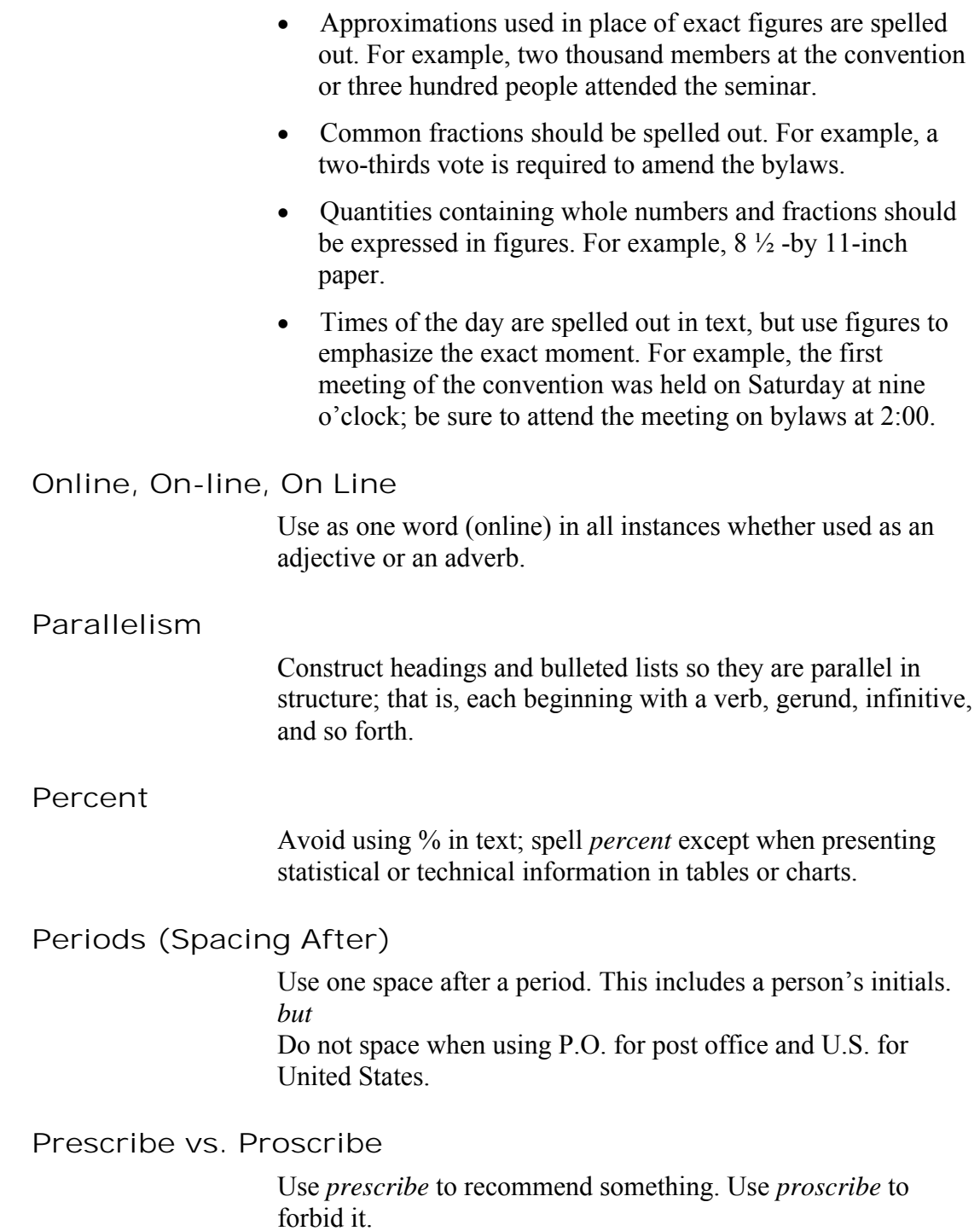

#### **Previous/Following vs. Above/Below**

To avoid confusion when referring to graphics or illustrations that may move inadvertently from one page to another, avoid using above and below. Use previous and following.

#### **Quotation Marks**

Periods and commas **are always inside** a closing quotation mark; colons and semicolons stand outside quotes.

Quotation marks are not used when the quotes material is set in smaller or different type.

#### **Refer To vs. Refer Back To**

Use *refer to*. For example, "*Refer to* your book for additional information"

#### **Report Names**

Present report names with initial caps; do not bold or italicize. For example, "Run the Financial Report before tomorrow's meeting." Do not capitalize "report" unless it is included in the report's title.

#### **See vs. Go To**

Use *see* for referring to figures, lists, and references. For example, "*See* List 12 for names of committee members."

Use *go to* when a step is continued elsewhere in the procedure. For example, "If the sum of the numbers is not 100, *go to* step 5."

#### **Sign Off vs. Sign-off**

Use *sign off* and *sign-off* to refer to getting approval. For example,

- Will you *sign off* (verb) on this proposal?
- We finally received the last *sign-off* (noun) we needed to move ahead on this project.

#### **Telephone Numbers**

Now that all local numbers require use of the area code, do not put the area code in parentheses. Instead, simply use a second hyphen: 303-735-1079. For extension numbers, use: Ext. 2, Ext. 364, Ext. 4071.

#### **They're vs. Their vs. There**

Be sure to distinguish between words that sound the same but have different meanings. For example, there are contractions and possessives that sound the same (*they're* and *their*) but have different meanings.

- *There're* is a contraction meaning *there are*. *There're* 20 of us going on a picnic.
- *Their* is a possessive pronoun (shows ownership). Fire damaged *their* house.
- When *there* is used as a function word to introduce a sentence or clause, it is a pronoun. *There* shall come a time when we will realize how important it is to learn technology.

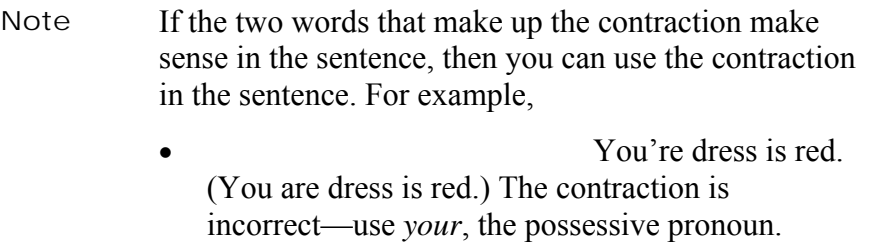

#### **Type vs. Enter**

Use *type*, not *type in or enter*, if information the user types will appear on the screen. An exception to this rule is that you can tell users to *ente*r a file name (e.g., in a combo box when they have the choice of typing a name or selecting one from a list). For example,

- Type your password.
- Enter the file name.

**Use vs. Utilize**

Use *use* when you mean to put into action or to consume. For example, "*Use* your spare time to learn more about the realestate industry."

Use *utilize* when you mean using something in a way in which it was not meant to be used." For example, "Many homemakers *utilize* vegetable peelings in compost piles."

#### **Vice-President vs. Vice President**

Hyphenate vice-president.

#### **Which vs. That**

Use *that* to introduce restrictive clauses. Restrictive clauses are essential for the sentence to make sense. Commas do not separate restrictive clauses. For example, "The garage *that* my uncle built is falling down."

Use *which* to introduce nonrestrictive clauses. Nonrestrictive clauses are not essential to the meaning of the sentence. Commas are used to separate nonrestrictive clauses. For example, "John's car, *which* is red, is a Mustang."

#### **Who vs. That**

Use *who* and *that* when referring to persons.

Use *who* when the person or the individuality of a group is meant. For example, "She is the only one of my managers *who* can speak Spanish fluently."

Use *that* when a class, species, or type is meant. For example, "He is the kind of student *that* should take advanced math."

#### **Window vs. Screen**

Generally, use *window* to refer to levels of graphic display in a program. Use *screen* to refer to the graphic portion of a monitor. For example,

- Double-click the Word icon on the screen.
- The screen displays the Word program.
- The **Document** window appears.
- Click **File**, **Close** to exit the **Document** window.

# **E-mail**

We use e-mail for much of our correspondence; therefore, it is important to implement e-mail standards focused on conveying a professional image, promoting efficiency, and protecting the corporation from liability.

#### **Creating E-mail Signatures**

Each e-mail will contain the following standard signature information:

#### *Name Title* NATIONAL ASSOCIATION OF PARLIAMENTARIANS® *Telephone number, extension Fax number E-mail address Web address*

For example,

Sarah Nieft Executive Director NATIONAL ASSOCIATION OF PARLIAMENTARIANS® Phone: Fax:

sarah@nap.org www.parliamentarians.org

#### **E-mail Do's and Don'ts**

Follow these guidelines when writing an e-mail:

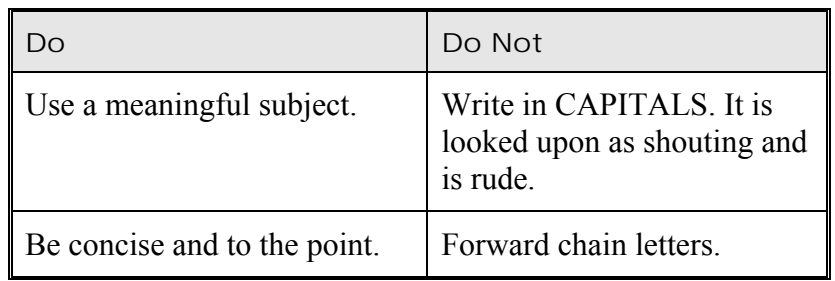

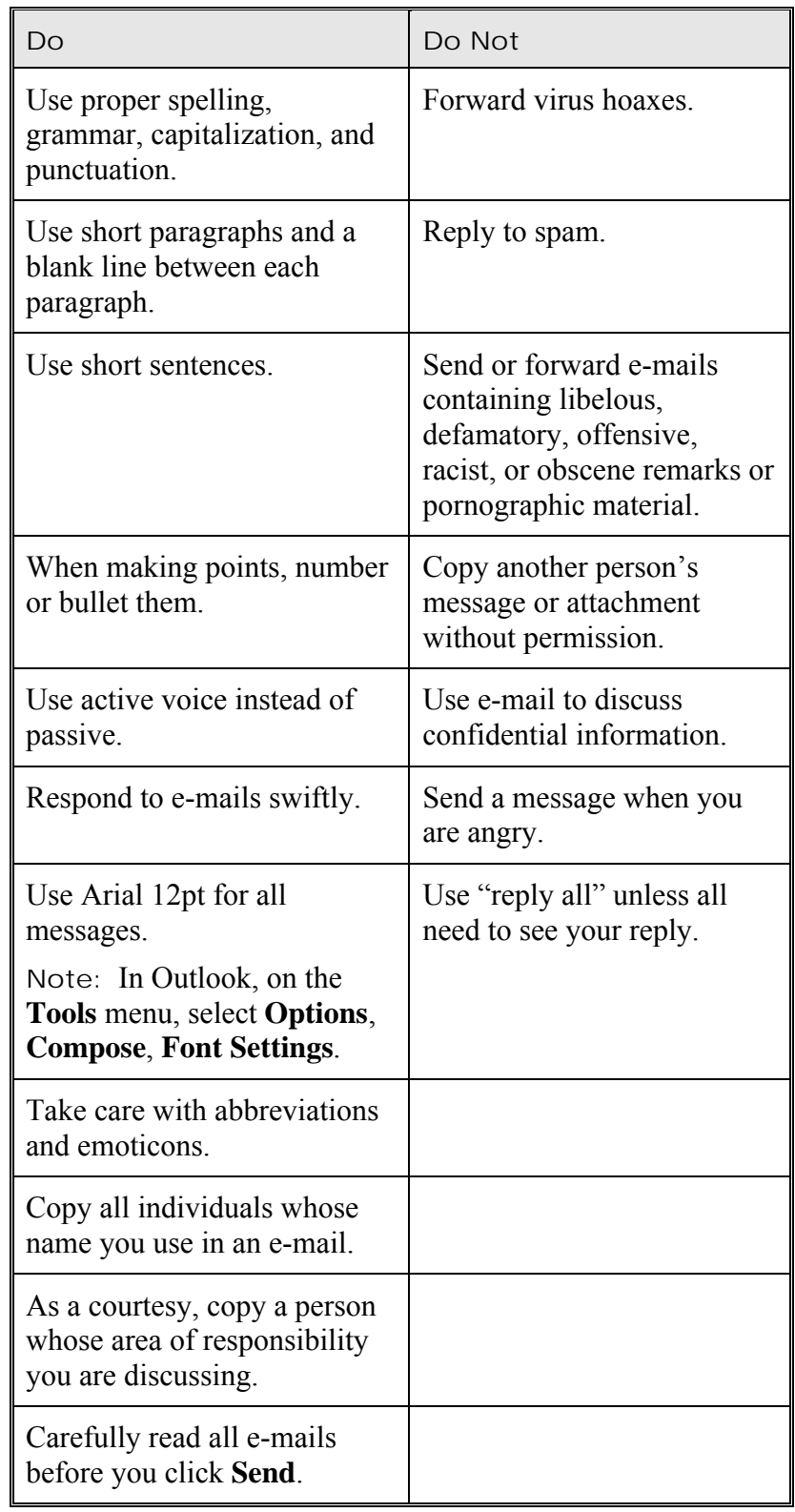

Although e-mail is considered an informal method of communication, your writing skills are reflective of your knowledge and abilities.

Because a person cannot see your face or read your body language when corresponding via e-mail, emoticons can be useful especially if you are trying to convey a feeling. Just be careful and not overuse them.

# **Appendix**

The appendix contains reference information you may find useful.

### **Initialisms**

Below is a list of NAP initialisms.

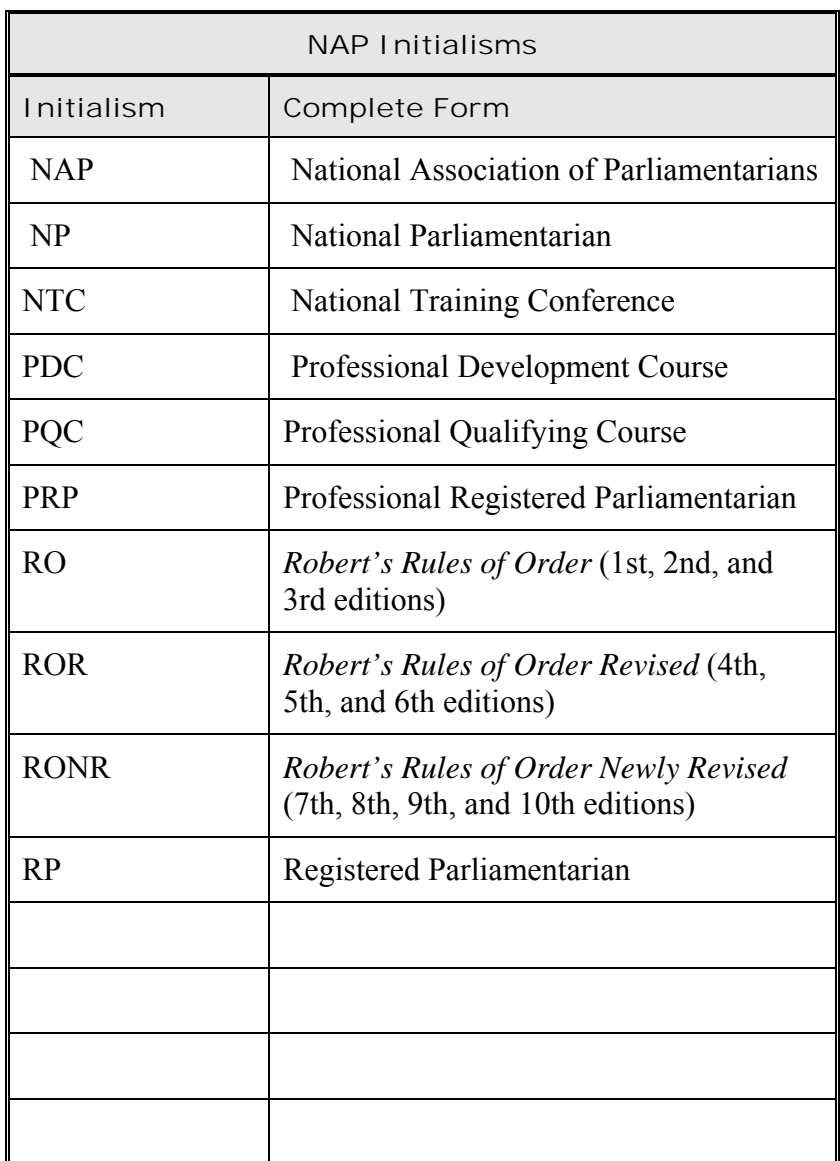

#### **NAP Copyright Statement**

NAP's copyright statement is as follows:

 Copyright © *year* by NATIONAL ASSOCIATION OF PARLIAMENTARIANS<sup>®</sup>. All rights reserved.

*Year* indicates the year the document was first produced. Additional years indicate the year of each subsequent edition. Multiple subsequent years are concatenated with an en dash. In addition, the version number changes.

**Example:** A document that was produced in January 2002 and updated in March 2003 the copyright statement would read:

 Copyright © 2002–2003 by NATIONAL ASSOCIATION OF PARLIAMENTARIANS<sup>®</sup>. All rights reserved.

#### **Version Numbering**

Whenever a minor or major change is made to a document, the version number changes. Indicate a minor change by adding a .01, .02, and so forth. Indicate a major change by changing to whole number.

**Example 1:** A publication is produced in February 2005 and is updated in September 2005. It is a minor update. The version number and copyright statement read as follows:

Version 1.01 Copyright © 2005 by NATIONAL ASSOCIATION OF PARLIAMENTARIANS®. All rights reserved.

**Example 2:** A publication is produced in January 2006 and is updated in November 2006. It is a major update. The version number and copyright statement read as follows:

Version 2.0 Copyright © 2006 by NATIONAL ASSOCIATION OF PARLIAMENTARIANS<sup>®</sup>. All rights reserved.

**Example 3:** A publication is produced in May 2005 and is updated in March 2006. It is a major update. The version number and copyright statement read as follows:

Version 3.0 Copyright © 2005–2006 by NATIONAL ASSOCIATION OF PARLIAMENTARIANS®. All rights reserved.

# **Bibliography**

"Email Etiquette." 2001. *Emailreplies.com* 12 March 2002 <http://www.emailreplies.com/>.

"E-Mail Etiquette for the 90s." Information Technology Digest April 1996. 12 March 2002 <http://www.cuc.claremont.edu/email.htm>.

Gallagher, Sue. "Re: A Far Broader Question." Online posting. 11 February 1997. 13 February 1997. >TECHWR-L@LISTSERV.OKSTATE.EDU@Internet>.

Quesenbery, Whitney. "Building a Better Style Guide." 11 February 2002 <http://www.cognetics.com>.

Shaw, K. L. "Re: A Far Broader Question." Online posting. 11 February 1997. 13 February 1997. <TECHWR-L@LISTSERV.OKSTATE.EDU@Internet>.

Simon, Joshua S. "Master Style Guide." 2001. 11 February 2002 >http://www.clock.org/~jss/work/sg/preface.html>.

Weber, Jean Hollis. "Developing a Departmental Style Guide." Online posting. 2002. 15 February 2002 <http://www.techwr-l.com/techwhirl/index.php3>.

Wilson, Chauncey E. "Guidance on Style Guides: Lessons Learned." STC Usability SIG Newsletter: *Usability Interface* 4 April 2001. 11 February 2002 <http://www.stcsig.org/usability/newsletter/0104-style.html>.

Worthington. Janis, PRP, and Donna Reed, PRP. *Style Manual for Parliamentarians* Texas: Preferred Printers, Inc. 1991.